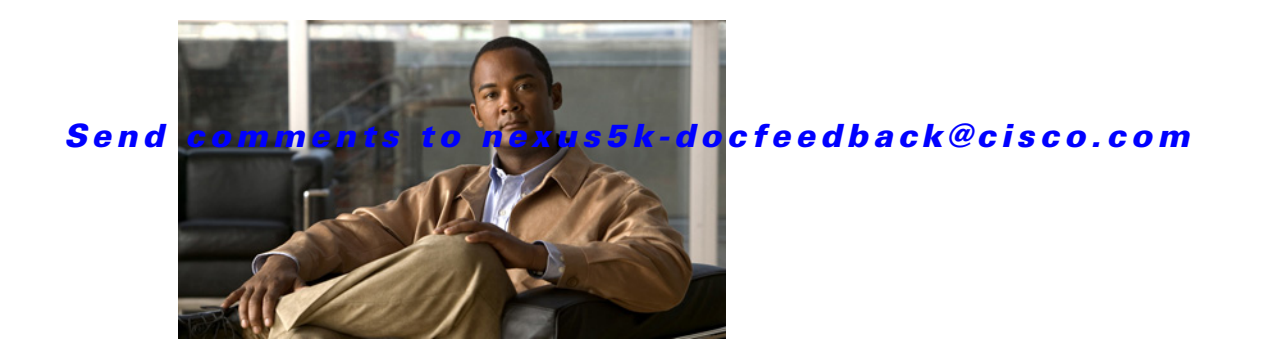

# **M Commands**

This chapter describes the Cisco NX-OS Fibre Channel, virtual Fibre Channel, and Fibre Channel over Ethernet (FCoE) commands that begin with M.

# **member (fcalias configuration mode)**

To add a member name to a Fibre Channel alias on a Virtual SAN (VSAN), use the **member** command. To remove a member name from a Fibre Channel alias, use the **no** form of this command.

- **member** {**device-alias** *aliasname* | **domain-id** *domain-id* **port-number** *port-number* | **fcid** *fc-id* | **fwwn** *fwwn-id* | **interface fc** *slot*/*port* [**domain-id** *domain-id* | **swwn** *swwn-id*] | **pwwn** *pwwn-id* | **symbolic-nodename** *nodename*}
- **no member** {**device-alias** *aliasname* | **domain-id** *domain-id* **port-number** *port-number* | **fcid** *fc-id* | **fwwn** *fwwn-id* | **interface fc** *slot*/*port* [**domain-id** *domain-id* | **swwn** *swwn-id*] | **pwwn** *pwwn-id* | **symbolic-nodename** *nodename*}

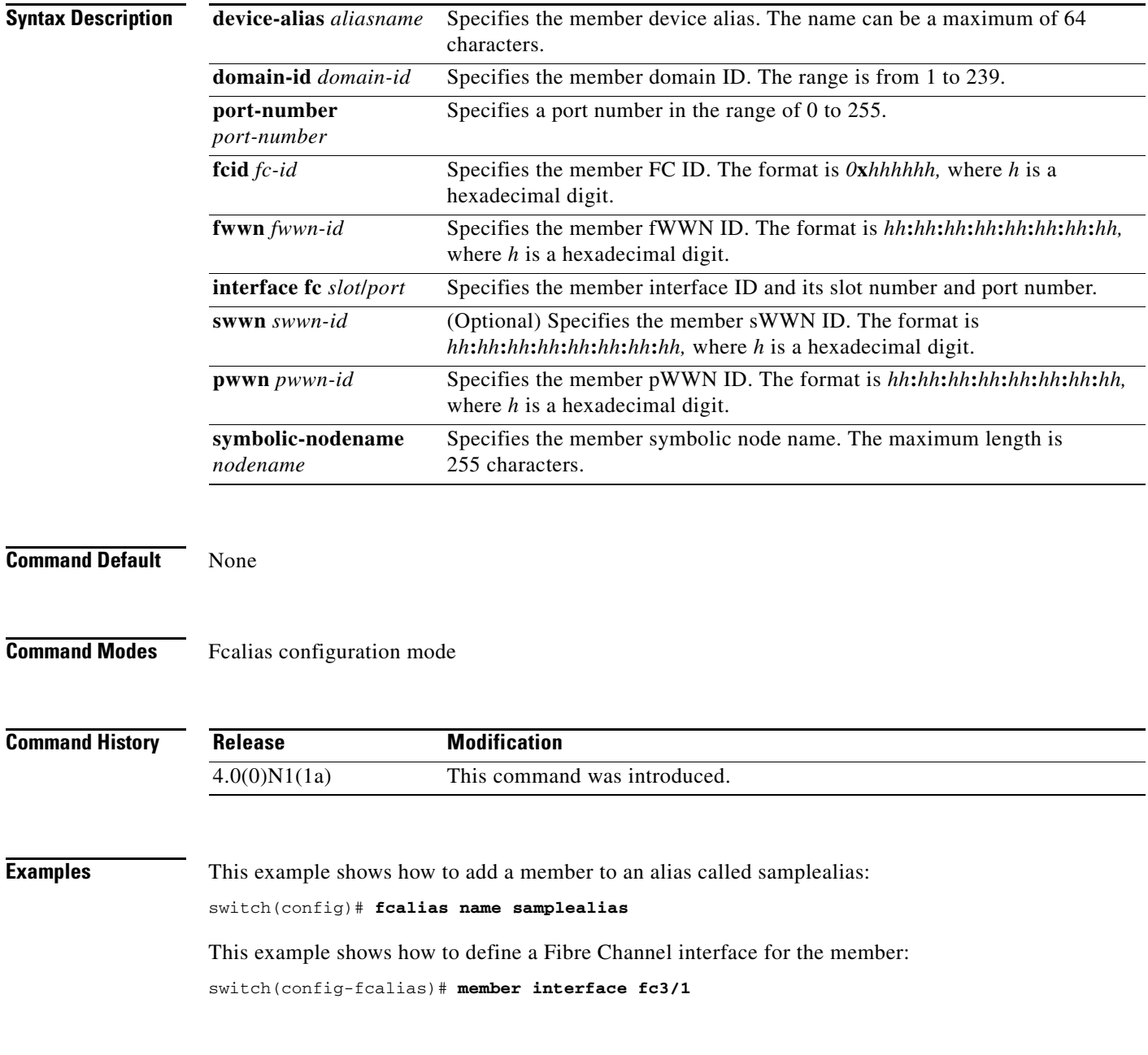

This example shows how to delete the specified member: switch(config-fcalias)# **no member interface fc3/1**

**Related Commands** 

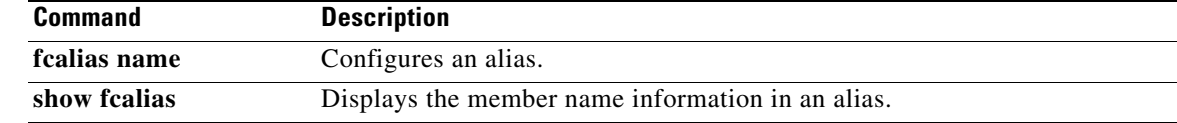

# **member (zone configuration mode)**

To add a member name to a Fibre Channel zone, use the **member** command. To remove a member name from a zone, use the **no** form of this command.

- **member** {**device-alias** *aliasname* | **domain-id** *domain-id* **port-number** *port* | **fcalias** *alias-name |* **fcid** *fc-id* | **fwwn** *fwwn-id* | **interface fc** *slot*/*port* [**domain-id** *domain-id* | **swwn** *swwn-id*] | **pwwn** *pwwn-id* [**lun** *lun-id*] | **symbolic-nodename** *nodename*}
- **no member** {**device-alias** *aliasname* | **domain-id** *domain-id* **port-number** *port* | **fcalias** *alias-name |* **fcid** *fc-id* | **fwwn** *fwwn-id* | **interface fc** *slot*/*port* [**domain-id** *domain-id* | **swwn** *swwn-id*] | **pwwn** *pwwn-id* [**lun** *lun-id*] | **symbolic-nodename** *nodename*}

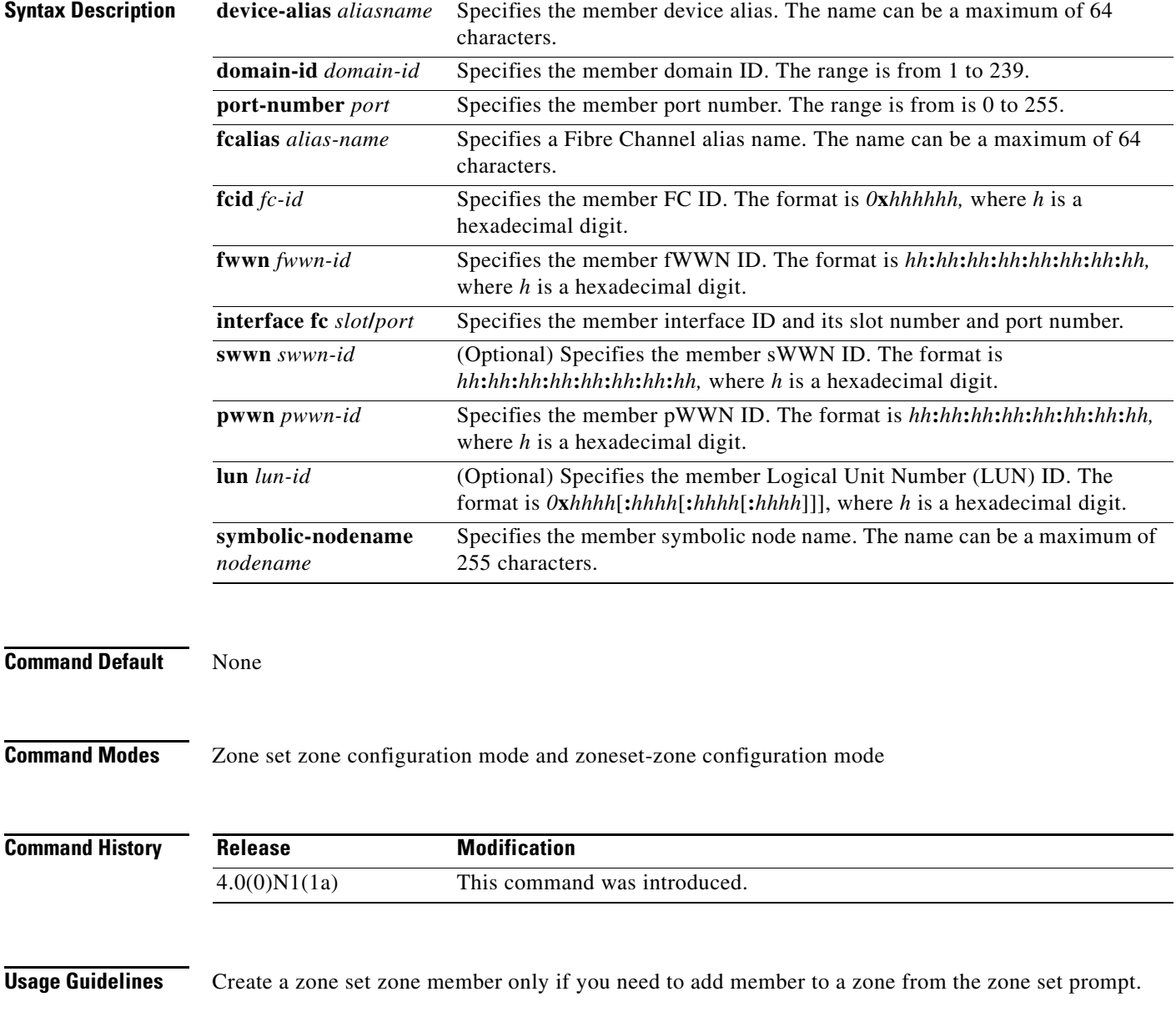

ı

### *Send comments to nexus5k-docfeedback@cisco.com*

**Examples** This example shows how to add a member to a zone called zs1 on VSAN 1:

```
switch(config)# zone name zs1 vsan 1
switch(config-zone)# member fcid 0x111112
```
This example shows how to add a zone to a zone set called Zoneset1 on VSAN 1:

```
switch(config)# zoneset name ZoneSet1 vsan 1
switch(config-zoneset-zone)# member fcid 0x111112
```
This example shows how to assign a Fibre Channel interface member into a zone:

```
switch(config)# zoneset name ZoneSet1 vsan 1
switch(config-zoneset-zone)# member interface fc 3/1
```
This example shows how to delete the specified device from a zone:

switch(config-zoneset-zone)# **no member interface fc 3/1**

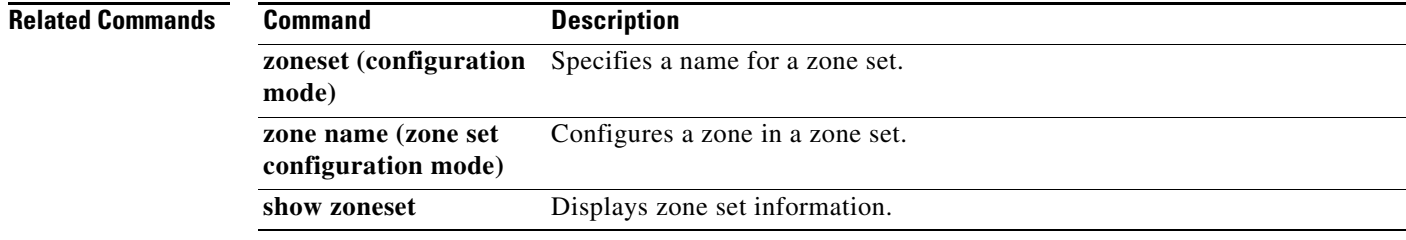

# **member (zoneset configuration mode)**

To configure zone set members, use the **member** command. To remove a zone set member, use the **no**  form of this command.

**member** *member-name*

**no member** *member-name*

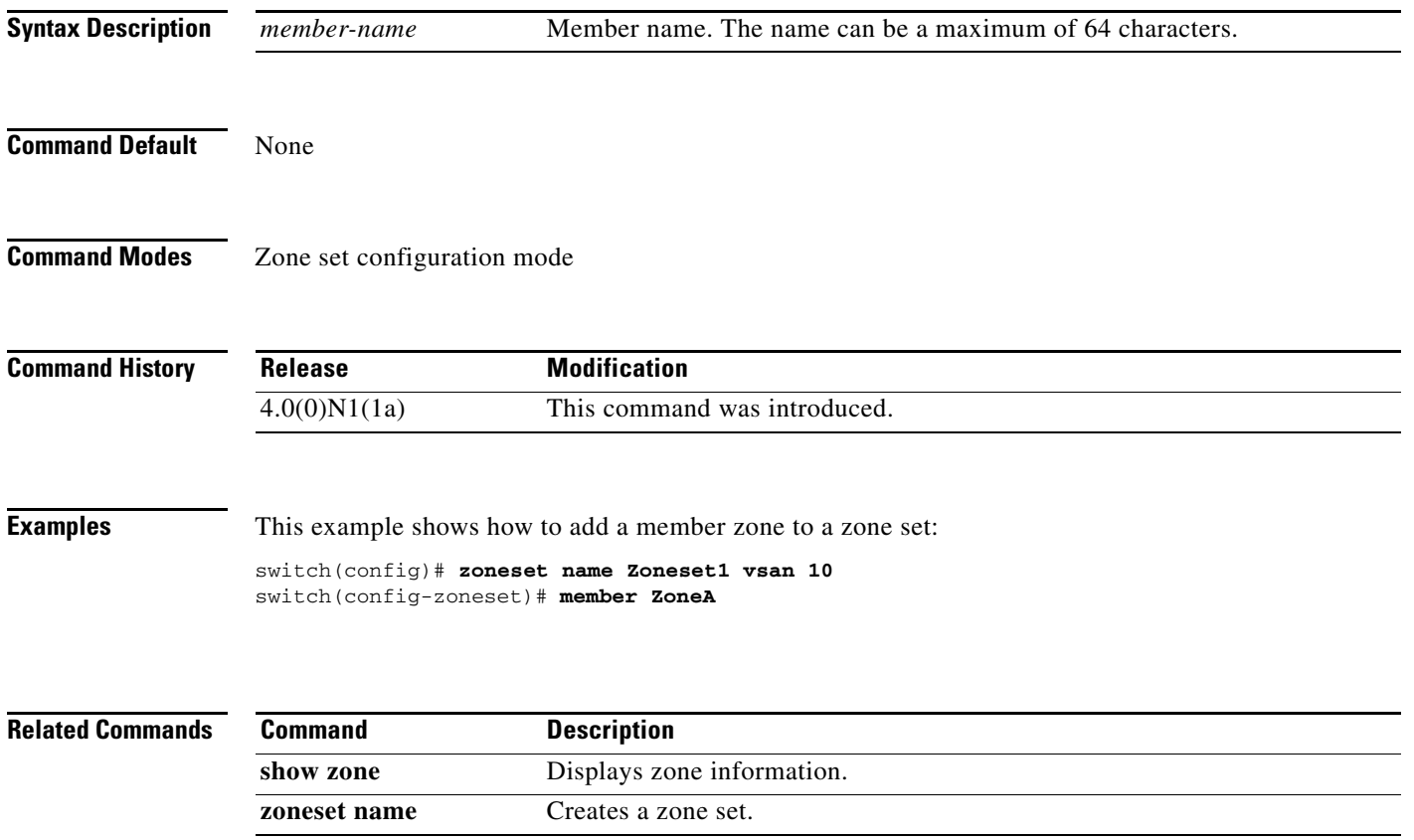